**Camera Raw plug-in install for CS5**

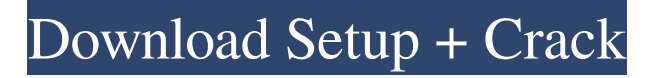

## **Camera Raw 6.4 Plug-in For Photoshop Cs5 Download Crack+ License Keygen**

\* The book \_Photoshop Elements 8: The Missing Manual\_ by Katie Collier (O'Reilly) provides a basic step-by-step walk through of Photoshop Elements. \* \_Photoshop Elements All-in-One For Dummies\_ by Gwendolyn C. Murch (Wiley) is another good starting point. \* \_Digital Photoshop: From Beginner to Advanced\_ by Bryan Connon (Wiley) is written for the digital photographer, but its lessons can be used for editing non-photographic images. \* \_The Photoshop eBook Library: The Essential Guide to Photoshop Version 10, by Christopher Jarvis (Wiley), explores the features of Adobe Photoshop. \* \_Working with Photoshop Elements\_ by David Barnard (No Starch Press) teaches Photoshop Elements. \* \_Photoshop Elements 8: The Missing Manual\_ by Katie Collier (O'Reilly) guides users through editing and retouching, including graphics, portraits, and online websites. \* \_Photoshop Elements 9: The Missing Manual\_ by Katie Collier (O'Reilly) and \_Photoshop Elements: The Missing Manual\_ by Janet Murray (O'Reilly) guide users through a series of tutorials for working with various elements. Photoshop is also a popular tool for editing images in magazines and newspapers for a variety of businesses, making it a go-to tool for photographers. To take a look at how Photoshop works and the basic editing techniques available to you, visit Adobe's website at www.adobe.com and look for the Photoshop section. Look under Learning Resources for articles and tutorials. ## Choosing an image-editing tool: Adobe Photoshop The best, most complete photo-editing program is Adobe Photoshop. It's currently the industry standard, and it enables you to manipulate and craft many different types of images from black-and-white to color, from still images to web-based templates. The Photoshop interface is one of the most sophisticated in the world. It provides easy-to-understand controls and lets you go back and forth between layers using features that include multiple levels and paint pots. It has layer masks, background and foreground color adjustments, and special effects such as distorting, blurring, and even incorporating live action video. If you haven't edited your images in Photoshop before, the learning curve is steep — but the learning curve is common to all image-editing programs.

## **Camera Raw 6.4 Plug-in For Photoshop Cs5 Download Crack (LifeTime) Activation Code [Win/Mac] [March-2022]**

What is Photoshop Elements? Photoshop Elements is not an alternative to Photoshop but it is one of the most used editing software for images. It offers basic editing tools and allows you to work with large images. What's It Worth? There is no way of telling how much Photoshop Elements is worth. However, it is fairly easy to buy a copy online in the UK or US. We expect to see a similar price to Photoshop and Office 365 If you are willing to spend £120-£150 on software you may be able to find a discount. We expect the price to be anywhere between £0.99 and £20. Online Services and Online Stores You can find Photoshop Elements on the Google Play store in the US or the App Store in the UK. You can also find Photoshop Elements on some websites. The easiest way is probably to buy it online. We have included some links for you below. You can also find Photoshop Elements on the Apple Store which offers both an Apple computer and an iPad version. Basic Features Adobe Photoshop Elements offers most of the same tools as the traditional Photoshop program. So you can open images, apply filters, save and print images, crop images, and resize images. However, one major difference is that Photoshop Elements is less complex. The user interface is like the classic version of Photoshop. You have various tabs in the window and options that are very similar to the professional version. Edit tools You can use the following tools to edit your images: The Brush: drag your mouse to paint on the image. A brush is a very useful tool. You can use it to change colors, add highlights or shadows. The Airbrush: you can use this to make your images appear like you painted them. The Lasso tool: you can use it to draw lines on the image. You can make selections of portions of the image or parts of multiple images that will be combined together. The Pen tool: you can use this to draw shapes on the image. The Ellipse tool: you can use this to draw shapes on the image. The Clone tool: this is the most powerful tool. You can duplicate areas of the image. The Move tool: you can move the selected area in the image. The Free Transform tool: 05a79cecff

## **Camera Raw 6.4 Plug-in For Photoshop Cs5 Download Activation Code**

The Hand Tool can be used for drawing, by using its Move, Zoom, Zoom in/out, and Rotate tools. You can also use the brush to draw. The Gradient Palette lets you quickly apply a gradient to any area of your image. You can adjust the color, lighting and texture gradient of a selected area. The Layer Mask allows you to hide parts of your image, and reveals the areas you want to work on. The Layer Styles let you customize the look of individual layers in your image. They include effects such as Shadow, Outer Glow, Inner Glow, Bevel, Emboss, Dashed Lines, Lines, ZigZag, and Drop Shadow. The Layers panel allows you to manage your layers and organize your designs. You can add new layers, remove layers and merge them into one. The Pen Tool allows you to draw and paint on an image using a digital pen. You can adjust the diameter, length, pressure and angle of the brush. It includes the ability to erase and create holes. The Polygonal Lasso tool allows you to select a series of points on an image. You can quickly create shapes or select an exact shape. You can also use the Polygonal Lasso tool to draw freehand. The Rectangular Selection tool lets you select any rectangular area of an image or document. You can manually crop an image, or use the crop tool to automatically crop an image. The Paths panel is used to draw a path or path, a series of connected points that you can edit and use to create shapes, text, or doodles. You can use the corner handles to create a closed shape. You can also use multiple anchor points to draw a curved line. The Pattern Stamp tool lets you create patterns and graphic patterns using any pixel areas of an image or document. You can duplicate or delete an area of an image or use masking to protect an area. The Puppet Warp tool lets you distort the image using an elliptical path. You can adjust the size of the Warp tool, and the angle of distortion. The Radial Filter effect lets you create a radial gradient in your image. You can adjust the intensity of each color to create a variety of shadings. You can use the Adjustments panel to change the color, lighting and texture of the filter. The Rosette Brush tool is used for painting with fine lines. You can use it to add a border around the

## **What's New in the?**

Reversible acanthosis nigricans of the skin: a case series. Acanthosis nigricans is a dermatologic condition of unknown etiology characterized by hyperpigmented, velvety, or verrucous papules, plaques, or cutaneous nodules that frequently involve subcutaneous tissue. The condition is associated with significant morbidity and commonly affects young, obese African-American children. The subcutaneous nodules, which reflect hyperkeratosis, result in pressure erosion and subsequent ulceration, especially in the palms and soles. Our objective was to describe our experience with the use of topical retinoid therapy for the treatment of severe acanthosis nigricans. A retrospective chart review was performed on pediatric patients with acanthosis nigricans. Subjects were treated with 0.05% tretinoin cream and/or vitamin A derivatives. Of the 8 patients reviewed, 5 required surgical excision and/or additional systemic treatments for acanthosis nigricans. One subject was lost to follow-up. There was no correlation between acanthosis nigricans severity and oral contraceptive use. In 3 subjects there was an amelioration of nodules and/or hyperkeratosis after 2 to 6 months of topical tretinoin therapy. No known complications were noted. Tretinoin may be used as an effective topical therapy for severe acanthosis nigricans in children and adolescents.Q: \| and \\\| are not allowed here I have many different problems with \| and \\|\. In the following MWE, I get the error mentioned in the title. Could you please tell me how to fix it? \documentclass{article} \begin{document} \begin{verbatim}  $\dot{\text{aap}} \begin{array}{c} \begin{array}{c|c} \begin{array}{c|c} \begin{array}{c|c} \begin{array}{c|c} \begin{array}{c|c} \begin{array}{c|c} \end{array} \end{array} \end{array} \end{array} \end{array}$ \end{document} \end{verbatim} \begin{verbatim} \documentclass{aap} \begin{document} \begin{equation} \begin{aligned